# Distributed versioning for everyone

Nicolas Pouillard

Nicolas.Pouillard@inria.fr

March 20, 2008

Nicolas Pouillard March 20, 2008

## Outline

- Introduction
- 2 Principles of Distributed Versioning
- 3 Darcs is one of them
- 4 Conclusion

Nicolas Pouillard March 20, 2008 2 / 48

# SCM: "Source Code Manager"

- Keeps track of changes to source code so you can track down bugs and work collaboratively.
- Most famous example: CVS
- Numerous acronyms: RCS, SCM, VCS
- DSCM: Distributed Source Code Manager

Nicolas Pouillard March 20, 2008 3 / 48

## Purpose

### What's the purpose of this presentation

- Show the importance of the distributed feature
- Enrich your toolbox with a DSCM
- Exorcize rumors about darcs
- Show how DSCM are adapted for personal use

### What's **not** the purpose of it

- A flame against other DSCMs
- A precise darcs tutorial
- A real explanation of the Theory of patches

Nicolas Pouillard March 20, 2008

## Outline

- Introduction
- 2 Principles of Distributed Versioning
- 3 Darcs is one of them
- 4 Conclusion

Nicolas Pouillard March 20, 2008 5 / 48

## Distributed rather than centralized

### Centralized

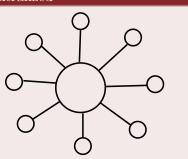

Examples: CVS, Subversion, Perforce

## Distributed

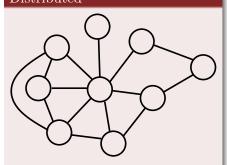

Examples: darcs, Git, Bitkeeper, monotone, arch

6 / 48

Nicolas Pouillard March 20, 2008

## Principles

### Unify Repositories and Working copies

- Working copies with full history
- Repositories with local changes

### Users record/commit in a local branch

- Local branches can be then merged with remote ones
- Branching/Merging is then **forced** to work

Nicolas Pouillard March 20, 2008 7 /

## Local branches

### Branching in a centralized system is morally flawed

- People use branches only when they must
- Branches are public (not discreet)
- That's considered as an advanced usage

### Distributed systems make them easy

- Offline commit (no need to be connected)
- Try out an idea (cheap and discreet)
- Polish your work / amend a patch
- Publish with a delay (e.g. end of the work-day)

Nicolas Pouillard March 20, 2008

# DSCM are often lighter

- No server to setup
- Make a repository is as easy as "darcs initialize"
- There is no need to "wait for" a center
- No commit rights management needed

Nicolas Pouillard March 20, 2008 9 / 48

# DSCM for open source projects

### Collaborating to an open source project

- Local branches is a "must have"
- Help to publish only clean and working changes
- Send your patches under **your** name

### Work with user contributions

- Maintain an auto-gratification principle
- No need for commit rights (was really a pain)
- Commutation is essential
- Delaying user contributions if needed

Nicolas Pouillard March 20, 2008

## Outline

- 1 Introduction
- 2 Principles of Distributed Versioning
- 3 Darcs is one of them
  - Darcs overview
  - Darcs Theory of patches
  - Darcs for working alone
  - Darcs branching, merging, tagging
  - Darcs for working with others
  - Conflicts and concerns

4 Conclusion

Nicolas Pouillard March 20, 2008 11 / 48

## Outline

- 1 Introduction
- 2 Principles of Distributed Versioning
- 3 Darcs is one of them
  - Darcs overview
  - Darcs Theory of patches
  - Darcs for working alone
  - Darcs branching, merging, tagging
  - Darcs for working with others
  - Conflicts and concerns
- 4 Conclusion

Nicolas Pouillard March 20, 2008 12 / 48

# Why focusing on one of them

- Treat each system in details is too long
- Abstract over DSCM would be too obscure
- Darcs is conceptually simple
- Darcs is certainly the smarter of them

Nicolas Pouillard March 20, 2008 13 / 48

## Ideas behind darcs

### Distributed

- A simple "egalitarian" distributed model
- "Cherry picking" of changes
- Avoidance of "merge points" (no merge history)

### Interactive

- Efficient and easy to learn
- Improved work flow (e.g. partial records, code review, ...)

#### Smart

- Based on a unique algebra of patches
- Spontaneous branches
- Commutation of changes

Nicolas Pouillard March 20, 2008 14 / 48

# Change-based rather than version-based

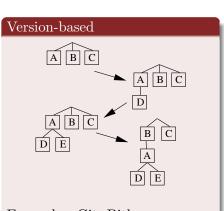

Examples: Git, Bitkeeper, Monotone, CVS, Subversion

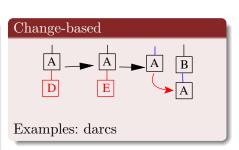

15 / 48

Nicolas Pouillard March 20, 2008

# Darcs terminology

- A change is a logical entity
- A patch is a description of a change
- The state of a repository is defined by its set of changes
- A set of changes is stored as a sequence of patches

### Notation

- A change is represented as a capital letter: A
- A patch is represented by a capital letter with possibly primes and/or a subscript: A, A',  $A_1$
- Sometimes the state (or context) before and after a patch is represented by lowercase superscripts:  ${}^{o}A^{a}$

Nicolas Pouillard March 20, 2008 16 / 48

# The state of a repository is defined by a **set** of **changes**.

Nicolas Pouillard March 20, 2008 17 / 48

# The repository is represented by a sequence of patches.

Nicolas Pouillard March 20, 2008

## Outline

- Introduction
- 2 Principles of Distributed Versioning
- 3 Darcs is one of them
  - Darcs overview
  - Darcs Theory of patches
  - Darcs for working alone
  - Darcs branching, merging, tagging
  - Darcs for working with others
  - Conflicts and concerns
- 4 Conclusion

Nicolas Pouillard March 20, 2008 19 / 48

# Some primitive patches

- addfile f: Create the empty file f
- rmdir d: Remove the empty directory d
- move x y: Move/rename the file/directory x into y
- hunk: Change the contents of a file hunk "foo.txt" 42
  - the old lines has been
  - removed.
  - + and replaced by this one

However the theory is independent of its primitives

Nicolas Pouillard March 20, 2008

# Each patch is invertible

### Definition

invert 
$${}^{o}A^{a} = {}^{a}A^{-1o}$$

### Property

$$\forall x .$$
 invert (invert  $x$ ) =  $x$ 

### Examples

- invert (addfile f) = rmfile f
- invert (move  $x \ y$ ) = move  $y \ x$
- invert (hunk f line old new) = hunk f line new old
- invert (A :> B) = (invert B) :> (invert A)

Consequence: While move is easy, copy hardly make sense

Nicolas Pouillard March 20, 2008

# Independent changes $\Rightarrow$ commuting patches

$${}^{o}A^{a}B^{b} \leftrightarrow {}^{o}B_{1}^{c}A_{1}^{b}$$

### Examples

- Hunks on different files trivially commute
- Hunks commute with moves
- Hunks on different parts of a file commute (output patches have different line numbers)

Nicolas Pouillard March 20, 2008 22 / 48

# Illustrated naive merging...

Nicolas Pouillard March 20, 2008

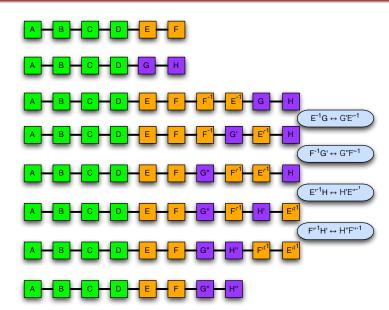

Nicolas Pouillard March 20, 2008 24 / 48

## Outline

- Introduction
- 2 Principles of Distributed Versioning
- 3 Darcs is one of them
  - Darcs overview
  - Darcs Theory of patches
  - Darcs for working alone
  - Darcs branching, merging, tagging
  - Darcs for working with others
  - Conflicts and concerns
- 4 Conclusion

Nicolas Pouillard March 20, 2008 25 / 48

# Darcs for small projects

- A research paper
- A prototype implementation
- A small module/library
- Configuration files
- Personal web page
- More to imagine...

Nicolas Pouillard March 20, 2008 26 / 48

## The bare minimum

initialize Initialize a new source tree as a darcs repository

add Add one or more new files or directories

record Save local changes as a patch

mv Move/rename one or more files or directories

whatsnew Display local/unrecorded changes

Nicolas Pouillard March 20, 2008 27 / 48

## Handy operations

revert Revert to the recorded version (not always doable)
unrevert Undo last revert (unless if changes after the revert)
rollback Record a new patch reversing some changes

```
revert; unrevert \approx id
```

Nicolas Pouillard March 20, 2008

# Overriding unpublished changes

amend-record Replace a patch with a better version
unrecord Remove patches wo/ changing the working copy
obliterate Delete selected patches from the repository

```
ullet amend-record pprox unrecord ; record
```

• obliterate  $\approx$  unrecord ; revert

Nicolas Pouillard March 20, 2008 29 / 48

# Towards advanced patch types

replace Replace a token with a new value for that token

Nicolas Pouillard March 20, 2008

# Looking in the past

changes Give a summary of the repository history
annotate Display which patch last modified something
diff Create a diff between versions of the repository
dist Create a distribution tarball
trackdown Locate the most recent version lacking an error
show Show information which is stored by darcs

Nicolas Pouillard March 20, 2008 31 / 48

## Outline

- Introduction
- 2 Principles of Distributed Versioning
- 3 Darcs is one of them
  - Darcs overview
  - Darcs Theory of patches
  - Darcs for working alone
  - Darcs branching, merging, tagging
  - Darcs for working with others
  - Conflicts and concerns
- 4 Conclusion

Nicolas Pouillard March 20, 2008 32 / 48

# Moving patches around

```
pull Apply patches from another repository to this one push Apply patches from this repository to another one get Create a local copy of another repository put Make a copy of the repository send (by email) a bundle of one or more patches apply Apply patches (from an email) to the repository
```

- get src dst pprox initialize src ; cd src && pull dst
- ullet put dst pprox initialize dst ; push dst
- ullet push dst pprox send dst ; cd dst && apply

Nicolas Pouillard March 20, 2008 33 / 48

# Branching and merging

## Branching is as easy as copying all patches

\$ darcs get foo-stable foo-with-feature-A

## Merging is as easy as {pull,push}ing things

- \$ cd foo-with-feature-A
- \$ darcs pull ../foo-stable

Nicolas Pouillard March 20, 2008

Darcs branching, merging, tagging

# Tagging your repository (darcs tag)

## A "tag" patch is:

- A change with no effect
- Transitively depends on all patches
- Really depends only on non tagged patches

### Tagging quite often is a good practice

- Tag (some/only) versions that pass all tests
- Tag pre-releases and releases

### Drawback of tagging

Freeze commutations (patches under a tag cannot cross the tag)

Nicolas Pouillard March 20, 2008

Darcs branching, merging, tagging

# $darcs + tagging like crazy \approx git$

- \$ git commit = darcs record ; darcs tag -m <SHA1>
  - Enforce the history
  - Enforce the order of patches
  - Loose commutativity (manually hacked with git rebase)

Nicolas Pouillard March 20, 2008

# Fancy features

- Take the union: pull another repository
- Extract a sub part: pull interactively only what's needed

Nicolas Pouillard March 20, 2008 37 / 48

### Outline

- 1 Introduction
- 2 Principles of Distributed Versioning
- 3 Darcs is one of them
  - Darcs overview
  - Darcs Theory of patches
  - Darcs for working alone
  - Darcs branching, merging, tagging
  - Darcs for working with others
  - Conflicts and concerns
- 4 Conclusion

Nicolas Pouillard March 20, 2008 38 / 48

# Working with others

- Just replace pathnames by URLs (http, ssh)
- Use send/apply for email based contributions

Nicolas Pouillard March 20, 2008

39 / 48

### Outline

- 1 Introduction
- 2 Principles of Distributed Versioning
- 3 Darcs is one of them
  - Darcs overview
  - Darcs Theory of patches
  - Darcs for working alone
  - Darcs branching, merging, tagging
  - Darcs for working with others
  - Conflicts and concerns
- 4 Conclusion

Nicolas Pouillard March 20, 2008 40 / 48

# When conflicts happen

#### Two patches conflicts

- they are parallel patches  $(A \vee B)$
- they don't commute  $(A B^{-1} \leftrightarrow B' A'^{-1})$

#### Conflict example

```
hunk "foo.txt" 42
```

- # TODO

+ # FIXED

hunk "foo.txt" 42

- # TODO

+ # DONE

Nicolas Pouillard March 20, 2008

41 / 48

# Resolving conflicts

- When two patches conflicts one add a third one
- By depending on the conflicting patches it tells what to do
- Resolutions patches should be shared as much as possible

Nicolas Pouillard March 20, 2008 42 / 48

## Avoiding conflicts

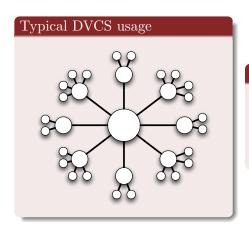

#### Recipe

- Pull often
- Amend local patches to resolve conflicts
- Push/send clean patches

Nicolas Pouillard March 20, 2008 43 / 48

## Is darcs slow?

- Performances are due to its algorithms not its implementation
- Darcs algorithms provide more power/flexibility
- Completely usable for day to day commands
- Can be really slow on hard requests
- Darcs2 has made great progress
- Darcs2 reports progress to the user
- Darcs2 handles the conflict resolution problem

Nicolas Pouillard March 20, 2008 44 / 48

# Are DSCM slow or greedy?

- Full history means bigger/slower copies/gets
- Hard links in the repository
- More network friendly than CVS/SVN
- Darcs2 partial repositories could help

Nicolas Pouillard March 20, 2008 45 / 48

### Outline

- Introduction
- 2 Principles of Distributed Versioning
- 3 Darcs is one of them
- 4 Conclusion

Nicolas Pouillard March 20, 2008

46 / 48

## Conclusion and questions

So, convinced?

Nicolas Pouillard March 20, 2008 47 / 48

#### Resources

- "The Monad Reader", issue 9 by Jason Dagit
- "Implementing the darcs patch formalism ...and verifying it" by David Roundy
- The darcs website http://darcs.net
- The darcs help

Nicolas Pouillard March 20, 2008 48 / 48